# ivanti

## **Ivanti Endpoint Security 8.6 Update 1**

Release Notes

## ivanti

### **Release Notes**

We are pleased to announce the release of Ivanti Endpoint Security (IES) 8.6 Update 1. Read these notes to find out what we have changed and what we've fixed.

## **End of Life Notice**

Note that Ivanti Endpoint Security 8.5 Update 2 and earlier versions are now in self-support. Any customers on 8.5 Update 2 or earlier versions should upgrade now to a supported release.

## **Product Updates**

#### **Export unmatched CVE items**

8.6 Update 1 enhances the CVE export feature by enabling you to export unmatched CVE items. For better manageability, when the CVE import does not match all items from the provided list, you can export the list of unmatched CVEs.

#### **Improved deployment interface**

We have improved the algorithm for how we append the date to the job name in the deployment wizard. Now changing the time will not replace the job name but will append the new selected date to the current task name.

#### **Updated AV Version**

Ivanti Endpoint Security 8.6U1 updates the SDK version for AV. The newly added version is 3.0.1.219. This update brings small fixes for older operating systems.

### **Bugs Fixed**

The following customer support issues have been resolved in this release:

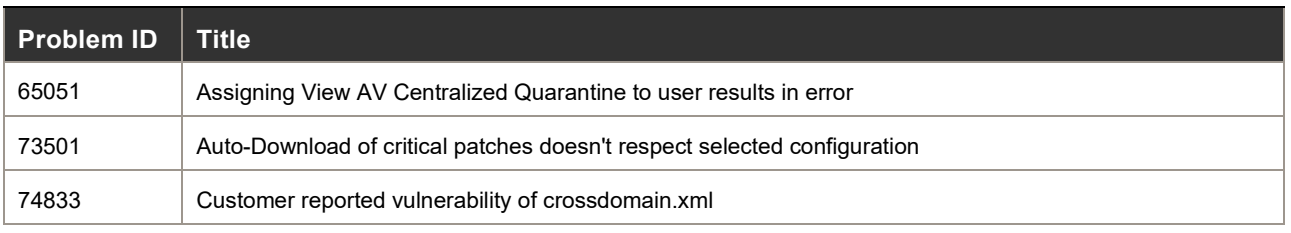

## ivanti

#### **Ivanti Endpoint Security 8.6 Update 1- Release Notes**

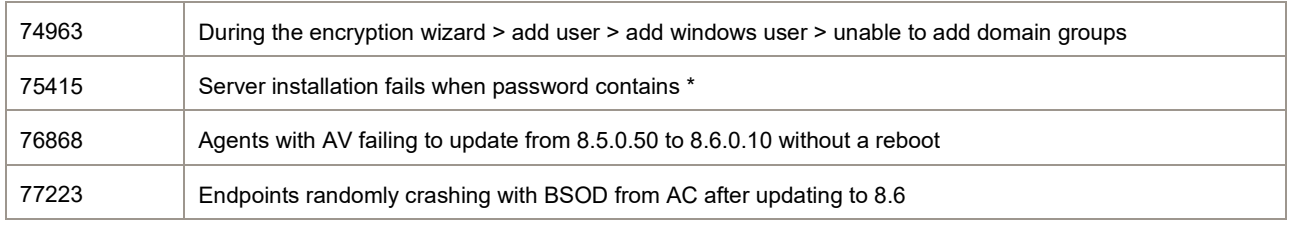

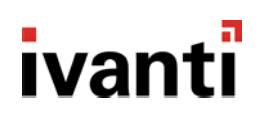

## **How do I obtain 8.6 Update 1?**

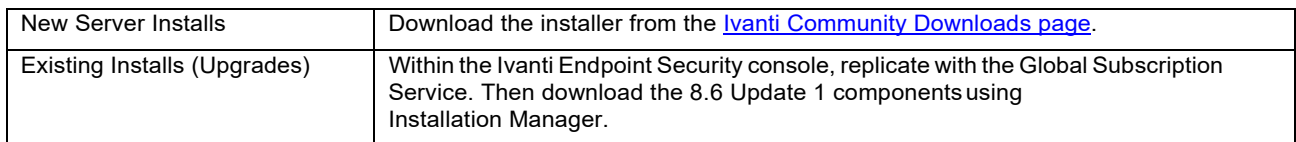

## **How do I install the 8.6 Update 1 Server?**

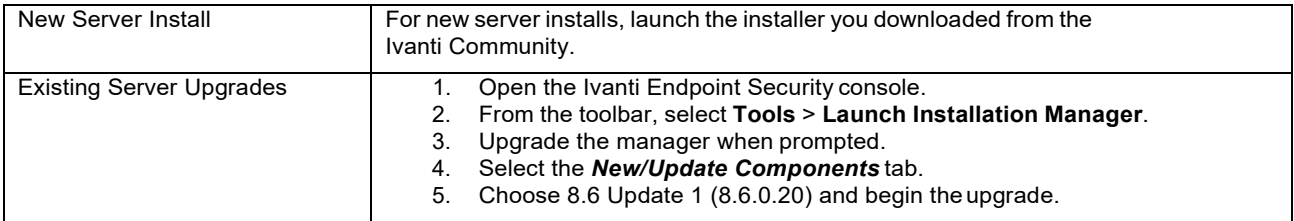

## **How do I install the 8.6 Update 1 Agent?**

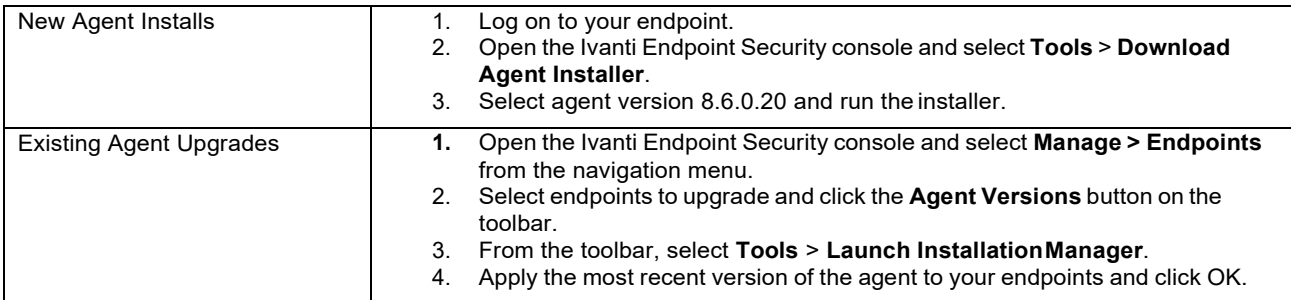

### **How do I determine if my upgrade was successful?**

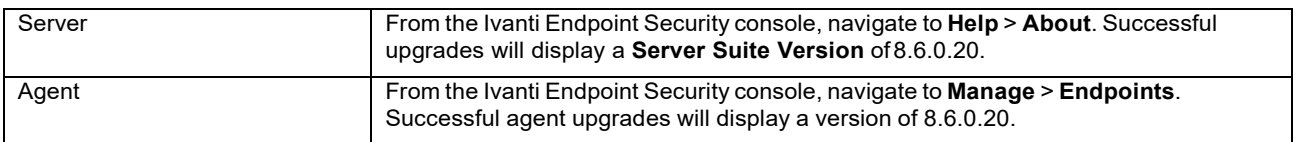